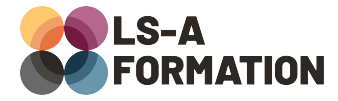

# **Adobe InDesign : découvrir les bases**

# Suite Adobe > InDesign

## **Présentation**

Adobe InDesign est un logiciel de PAO (Publication Assistée par Ordinateur) et à ce titre, il vous permettra de réaliser toutes vos maquettes de publication papier (print), notamment des affiches, brochures, magazines ou journaux. Qu'il s'agisse de typographie, de couleurs, d'alignement ou de règles spécifiques à l'édition, InDesign possède des fonctionnalités dédiées.

Cette formation vise à vous familiariser avec le logiciel InDesign et vous permettra de découvrir et mettre en œuvre l'essentiel des possibilités de ce logiciel : découverte des interfaces, des différents principes de créations de fichiers, et des différents exports/modes à utiliser selon les besoins du projet.

### **Objectifs**

- Identifier les possibilités d'InDesign
- Appréhender l'interface d'InDesign
- Savoir créer des documents imprimés, web ou interactifs
- Comprendre l'usage et la technique de la mise en page de texte

### **Moyens pédagogiques**

Formation alternant la théorie et la pratique, avec un intervenant présentant la formation en direct. Possibilité de réaliser cette formation en face-à-face dans nos locaux, dans vos locaux d'entreprise ou à distance via visioconférence.

Une fois terminée, vous disposerez d'une attestation de suivi de la formation, ainsi que des contenus de cours relatifs au contenu présenté.

## **Evaluation des acquis**

Questionnaires à choix multiples (QCM) en fin de formation. L'intervenant formulera également une appréciation sur vos acquis pour l'entièreté de la formation.

**Durée :** 14 heures (2 jours) **Référence :** SA-109 **Niveau :** Débutant **Formation inter-entreprises :** Formation en présentiel et distanciel **Tarif :** 750 € HT

#### **Formation intra-entreprises :**

Formation disponible et adaptable sur demande **Tarif :** sur devis

#### **Contact**

#### **Anthony DUPUIS**

Conseiller formation 07 68 53 96 11 [anthony@ls-a.fr](mailto:anthony@ls-a.fr)

#### **Public :**

Toute personne travaillant ou souhaitant travailler dans le graphisme **Avez-vous les prérequis ?**

Une connaissance en design est un plus

**Dernière modification :** 13/03/2023

# **Adobe InDesign : découvrir les bases**

# Suite Adobe > InDesign

# **Programme de la formation**

#### **1- Introduction**

Présentation de l'interface de création de son propre espace de travail Nouveau document : taille de l'image, colonnes, grilles, des résolutions et des modes colorimétriques Ouvrir et/ou importer une image Enregistrer ou exporter aux différents formats Créer un assemblage

#### **2- Les outils et l'interface**

Le plan de travail, le zoom et le déplacement dans l'image, les règles et les repères Le principe des calques et des pages Comprendre les outils et le panneau d'option associé

#### **3- Mise en page de texte**

Création des gabarits Styles (Paragraphes et caractères) Habillage de l'image Usage et technique de la mise en page